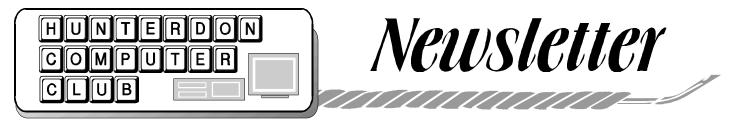

Volume 13 Issue 6

May – June 2000

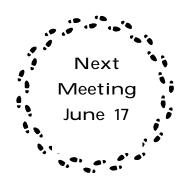

# THE APRIL MEETING

(Notes by Jim Russ)

The regular meeting of HCC was held on Saturday, April 22, 2000, at the Hunterdon Medical Center, Flemington, NJ. President Lon Hosford called the meeting to order about 9:30 AM. Guests welcomed included Ernest Stadler, Dick Francavilla, Herb Hart, and Thomas Hodge. Most guests came with members except one who said he came for our delicious bagels. All agreed that this was a good attraction

Lon reported that our Secretary Evelyn Stewart was taking a wellearned day off to be with loved ones this Easter Season. Jim Russ and Lon took notes for the Secretary during her absence and are to blame for any error, omissions etc. in this report. We tried to uphold the high standards of our Secretary.

Jim Russ reported that the New Jersey Computer Club (http://njcc.org) wished to explore with HCC and its officers the possibility of holding several joint meetings (times, places and dates to be determined) in order to attract vendor demonstrations. Most vendors are now asking for an attendance of 100+ people at their demos.

The treasurer reported a balance of \$753 dollars as of 4: AM (What he was doing up at that time, we will leave for him to explain).

Web Master Paul Glattstein reported the change to our new Web address was now in place (www.Hunterdoncomputerclub. org) and that there is a link on the old page to take you to the new page. Membership Chairman Don Colombo and Vice-President Joe Burger were absent. Lon thanked all for the great job done in his absence last month.

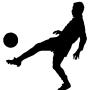

The Q& A session again this month was mainly concentrated on telephone service and Internet Service Providers (ISP's). Jim Russ reported problems with Juno timing out.

Peter Czerwinski asked if there was software available to translate recorded voices to text such as can be done in dictation by Via Voice, which was demonstrated at a past meeting, but without the sometimesextensive voice training that is necessary for good accuracy.

Jim sent this reply later:

### Voice Express Mobile Express

"I recently received an advertisement from L&H Voice Express, www.lhsl. com/voicexpress/ on some software which looks like it may do the trick. The package is \$195 but a refund is available up to 30 days. The software portion of this package includes an Olympus DS-159 digital recorder. It received an excellent review in the April/May 1999 issue of SPEECH TECHNOLOGY MAGAZINE, www. speechtechmag.com/st18/flemng18. htm. [Ed: Complete text available from the editor, the club web page, or the URL shown here. An optional feature allows the recognition rate to be set as faster and less accurate, or, slower and more accurate. In either case, one can dictate at length, and then go back and make corrections after the recognition process has taken place."

# MORE VOICE SOFT-WARE

Some notes from our dictation expert the only member who uses these programs regularly, Howard Asplen.

"I am using a new program named **Dragon NaturallySpeaking**. It is a rather sophisticated version of the original voice dictation program that I used- **DragonDictate** for Windows. **Dragon NaturallySpeaking** is a really super dictation program. Its computer program navigation commands are rather limited but the surprisingly good dictation capability makes it well worth the price. I understand that Microsoft will be coming out with some kind of voice dictation or voice command capability rather soon. I have seen several commercials on TV that simply make this announcement but give no further details.

I'm dictating this email with **Dragon NaturallySpeaking** and up to this point I have only had to make two corrections. One for a double "and" and one for a word that incorrectly had an "s" at its end.

### THE APRIL PROGRAM

### **Deluxe Universal Translator**

### By Jim Russ

Software by Language Force www. languageforce.com

E-mail: support@wforce.com I explained that I first got interested in language translation software about 3 years ago when as secretary of a Commodore users group I started to receive emails from Costa Rica about the C = 64from a young man who had much better command of the English language than I had of Spanish (read "nil"). Using this software for e-mails made our correspondence much easier. My interest today is for translation of mainly German of which I had two years in college but about which I remember very little. I used it maybe once or twice during my career to translate some Patents, which were in German, and them promptly forgot it. My interest has been renewed with the advent of searches of ancestries in Germany for my Genealogy program, which I will be demonstrating next month "The Family Tree Maker".

This software package comes with 33 foreign languages, which can automatically translate an entire document in draft form. This is to say that most of the languages do not have full grammar support and are called Level I languages. Level II and Level III translations have a huge dictionary and rules database. Connecting to the WEB is constantly up dating these. As shipped, my software had Level II support for translating English to French, German, and Spanish in Automatic and Interactive Modes (see explanation, below). More are available in the latest software package (See Web page).

After installation, during which you can choose to install as many of the 33 languages as you wish (I installed only the Level II ones), you open the program from Windows Start menu. The **Deluxe Universal Translator** window then appears on your screen and it also creates an icon on your Taskbar. You next close the program from the file menu. This is the point where I went wrong in my Demo. I failed to close the program, but instead minimized it.

Now you open your word processor, ( I used Windows Word Pad ) and enter the text in the application. I used the suggested sample in the manual of an American car import specialist who had recently received a shipment of new cars from France as follows:

| To:   | Jean  |
|-------|-------|
| Pour: | Jean  |
| From: | Frank |
| Dès:  | Frank |

Re: Order for new cars. Re: Ordre pour nouveau auto.

Jean: Yesterday, I have received your order for new cars.

Jean: Yesterday, je eut recela ta ordre pour nouveau autos.

I have sent your money by bank transfer.

Je eut envoie ta argent par banque report.

Sincerely, Frank Sincerely, Frank

After typing this in the word processor, you highlight the text and the click on the Translator icon in the Taskbar. The translator program opens with the selected text in the upper window. Clicking on the Automatic Translate button starts the translation, which appears in the lower window. If you are satisfied with the translation, just click on Copy Back and the translation is substituted back in the word processor, which resumes running. You can now save, print or e-mail the text as you wish. If you would like to keep the original text and the translated text in the same document, select Options then General and click on "Include Original Source Text with Target Translated Text". Both will appear in the document. This is shown above and is the ideal situation since, when you reply to the message, the recipient will be able to see your translated understanding.

But wait! If you know French, you will probably notice that when you selected Automatic Translation you did not get an exact match. Acronyms like Re: proper names like Jean & Frank and some words with punctuation did not translate correctly. This is because they can have more than one meaning. You can get a more accurate translation by using what is called Interactive Translation. In this mode you are given a list of the various meanings from which you can choose the best match. Thus if the word was not used as a noun but as an adjective, you would choose it to use. The Interactive Translation is shown above, not the Automatic Translation.

If your word processor does not include a spell checker, which Word Pad does not, Universal Translator Deluxe provides you with the ability to spell check most of the languages included and installed with the program.

Universal Translator Deluxe also has the ability to set up your keyboard for different fonts and languages such as Arabic, Chinese, Farsi, Hebrew and quite a few others. You must also select the correct Font for use with the keyboard. You can then start typing the foreign language in your English word processor, as your Keyboard is now a bilingual keyboard. Using this method it is possible to choose a Language designation font icon such as Japanese and display it on screen and print it out.

A search of the Internet using the search engine www.google.com for "language translation software" gave about 130,000 hits. Most of the useful ones, including www.langageforce.com are contained in the first 25-30 hits. Among these are www.systransoft.com and www. bablefish.altavista.digital.com which allow you to do "on line" translation of text by typing it in and choosing the language you wish it translated to or inputting the URL (the Internet Address for the Web page).

Hope you enjoyed the Demo!

JFR

### ANOTHER VIEW OF THE APRIL MEETING

Notes from Ilene Shope- condensed

They say the Meeting starts at 8.30am, but if you get there at 8.15am, as I did on this April 22, 2000 (Day before Easter Sunday), you would have found that six people were already ahead of you, all huddled around the bagels and cream cheese coffee stand. Doris had swung the Auditorium door open to welcome us all in and beready for the new members and guests.

Lon arrives bearing "goodies" for the exchange table. Carrying two heavy laden containers of tech magazines and books, is not for the faint hearted. Jogging with 20 lb weights may be easier.

Our Bagels and Creamcheese appear to be attracting new members and guests. Jim Talbot- new member and guest Ernie Stadler of Woodridge, got excited over this eating habit of our Club. Tom Hodge, came as convinced by Tom Schaefer. Herb Hart of Clinton Township, was coerced by Carl Heitzman to come on over. Dick Francavilla, of Baptisttown/Frenchtown area, said he had called up our Club Secretary Evelyn, who gave him so much attention, that he came right up to visit us for the first time. He was not put out by her absence. Electronics, travel, adventure and solitude are not strange to Dick. Hope you all join us now, you hear!

The Q&A time, is always too short. Peter Czerwinski, has audio tapes (2 people's voices) -15 hours, that he wants to make as a text file. Jim Russ recommended a handheld device and software which could handle it, but with some editing necessary. this film?

Laptops were attacked. The screens can be very expensive, and cost of insurance was of concern. Batteries are quite costly and are the weak point in the laptops. Modems of different manufacturers may not be compatible, causing conflicts in internet connect times. Lon, livened things up a bit... "the laptop, a sexy thing... the laptop, a

fragile thing... set it on the car roof top, and drive off..... " and more seriously, the laptop comes with extra power cord for room service, and a video monitor plug.

How about the China trip? Get those CD's while they are hot. Very cheap.Only 20 or 30 percent unreliable. We hear of the "Silk Alley- electronics road" .... hitting on tourists, with the Chinese entreprenuershipwe sell cheap-.

Jac did a commentary on the "Bluelight" software- a mix of Yahoo and K-Mart, video blasting, advertising and the K-Mart Today sales items.

Paul (our webmaster) has redone our Web-Site www.hunterdoncomputerclub.org and will put up more frames . The site is clean and crisp, lean and mean. It has a link to Peter's last presentation on "360 degree panoramic picture". And the text of the HCC Newsletter is on there, along with ISP lists. Paul also commented on Corel Office 2000, which he says, is better than anything else out there. Jac (our Treasurer) was right on the button. \$750. in the treasury, as of 4.00 a.m. on our Meeting Day of April 22, 2000. and not one cent unaccounted for.

Jim launched into his Program. Software= Language Force Deluxe. Basically it is capable of handling 33 languages (Jim has 4 languages installed-English, French, German and Spanish) and it has 100,000 word dictionary, It does the translation either automatically, or in an interactive mode. This program uses user friendly ideas to shorten the learning curve.- Flags of the Countries, and the inspirational "Genie". Jim had to rub the "bottle" 3 times, and speak his name and command "Genie/ Translate", 3 times, before the Genie would obey. Artificial intellegence, rules of translation (word by word, grammar, context of sentence and more) progresses as the level of software increases. Jim commented that the Keyboard 40 keys can enhance even those languages of the Far East - incorporating "chicken scratch"we the Chinese and Japanese in the auditorium, took no offense, but we call those things "characters" or "hieroglyphics". On the Internet, using www.Google. com, you can do a search for Language Software, and there are about 130,000 hits. Jim says these are two of them: www.systransoft.com and www. babelfish/altavista.com

These prograams can call up a URL webpage, and translate it into any other language on its system.

Dr.Barad, remarked on the Japanese culture of business card exchange information, whereby he handed his card over in Japan- his card had " Nursery for Suckling Plants" - Dr. Barad is in the succulent plant business. .....Japanese translation is done.....

The attendant handed him his card back, smiled and said "So you have a "School for Fat Children?".

...... Dr. Barad had a very wide smile! Technology is just great!

Ilene

## Page 4

#### PRESIDENT'S REPORT FOR APRIL (Condensed)

2. A guest asked about extra insurance for laptop screens. Jim Russ mentioned that the screen and battery are two expensive items and both prone to failure. The Active Matrix screen (backlite) screen is the more expensive (versus the plasma). Jim Talbot reported purchasing a used laptop. It went dead eventually. The problem was the screen and the replacement quote was \$1,500.00. Jim Russ talked about laptop lithium batteries costing about \$220 to replace. Carl Heitzman recalled a 1996 IBM Thinkpad he had that had a battery that never worked.

3. A member mentioned a free phone site www.mvtalk.com. He tried it and it allowed a free call but would not handle long distance numbers.

4. Lon Hosford asked about Bluelight. com as a free internet service. Jac Carrol mentioned he just installed it for someone in the Princeton area. The question was if there was any advertising or screen bar. Jac recalled an advertisement video while the connection was handshaking but not anything after that. Jim Russ mentioned that most free internet services he tried have a menu add bar that you cannot close but is movable in some cases.

Most said Bluelight.com is a combination of Kmart and Yahoo.

5. Dr. Barad Upgraded to a Motorola V90 because Eclipse had switched over to only V90 service. He was having connection problems and Eclipse told him that the Motorola modem had problems with Eclipse's Lucent technology. Jim Russ said the Motorola modem is known for its problems.

Steve Steinberg also mentioned that Eclipse once had a problem with any modem using Rockwell modem technology.

Another member (or guest) mentioned that Sprint is still the United Telephone company with just the Sprint name. In any case the switch box on the house that Lon claimed to hook his phone into to check the connection problem is called a "captel". A person can use the number 311 plus two digit year and two digit month (ex: 3110400) to test what phone number is on a line. Lon had mentioned there were six lines and tried them all to check for problems.

[ In a series of phone problems your Ed. learned that if you dial 958 a voice will tell you what number you are calling from. This is comforting if you have helpers who switch lines at wall boxes.]

7. Dr. Barad: Best choice for hardware to copy CD? Jim Russ pointed out that copying from hard drive to a CDwriter is the most reliable method. The key is speed of the reading part of the process to keep up with the writer. Best to buy a solution that includes both a reader and writer and promising the copy ability. Steve Steinberg mentioned that older DVDs are not reliable to read for writing to CD writers. He has had some better experience with 6X DVD machines. Lon asked what the latest CD reader and writer speeds are. Jim Russ

> said the latest CD readers are 52X and

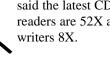

# **President's Column- May**

Y2K may have reared its ugly head in my office. The Windows 95 and 98 daylight savings feature blew me ahead one hour minus anywhere from three months to 20 years depending on the machine and version of

Windows. The machines were running all weekend.

On my Windows 98 machine, a relatively new Pentium 433, the history in my Windows Explorer seemed to have disappeared. I use the History button a lot versus favorites.

All calendars were corrected simply in Windows.

On my Windows 98 machine, a relatively new Pentium 433, the history in my Windows Explorer seemed to have disappeared. I use the History button a lot versus favorites.

All calendars were corrected simply in Windows. I added a reboot to be sure, But I am puzzled why these did not happen on the big day back Jan 1 except on a 486/100 Windows 95 machine.

This machine is almost never turned on and had been off since before Y2K... When I turned it on Jan 1 Y2K it did the daylights saving thing because it had been off since before October Y2K-1. I had written that event off to a weak battery problem. But now I am not so sure.

Perhaps it is because I never turn off my machines and left them on the extra leap year day and use the day light savings feature??

# **GRAND OPENING**

**ABC Computers** Steve Steinberg Prop. 20 Main St. across from the Flemington Post Office.

# HCC NEWSLETTER

### New Members and E-Mail Changes

Bohdan (Bo) Wasiczko 5 Young's Drive Flemington NJ 08822 908 284 0229 bw999@hotmail.com

James F (Jim) Talbot 4 Phillips Rd Milford NJ 08848 908 995 4022 jftmmt@juno.com

### Robert (Bob) Trotter

26 Studer Rd Clinton NJ 08809-1043 908 735 8171

### Howard Asplen asplenh@worldnet.attnet

### Ed O'Doherty gateson@yahoo.net

### MP3

These URLs may be of interest relative to Perry Snyder's presentation on CD writers.

The Internet offers numerous ways to enhance your listening pleasure: Record streams, find MP3s, put your CDs virtually on the Web, more. http://cgi.zdnet.com/slink? 30822:9514299

### SoundDiver

Edit sounds for hundreds of MIDI devices Rating: \*\*\*\* Operating System: Windows 9x, NT, or 2000 Compressed Size: 1,918,565 bytes http://cgi.zdnet.com/slink? 30838:9514299

# FOR SERIOUS USERS

From *Don Colombo* Subject: Fw: **FLYING COWS!** 

[This site has been tested in our laboratory, and the machine is still running.]

"Here is a game that should keep you kiddies occupied for at least a couple of minutes."

http://www.mediafarm.no/ forsoksgard/kukaster.asp HCC NEWSLETTER is published monthly at 2 Millview Road, Milford, NJ 08848, shortly after the regular meeting, which is normally on the third Saturday. Subscription is included in the annual dues of \$25. for an individual, \$30. for family. Nonmember subscriptions, out of state only, are \$8.00 а year. Contributions are eagerly sought, and may be on paper, by phone, on disk. or file or email to estewart@ptd.net .

Evelyn Stewart, Editor Paul Glattstein - Liz Dunbar Contributing Editors Joe Burger, Banner Design

# phononana

President Lon Hosford 908-996-7941 lon@hosfordusa.com

Vice-President Joe Burger 908-996-7221 Jburger@ptdprolog.net

Treasurer Jac Carroll 908-782-4325 jcarroll@eclipse.net

Secretary Evelyn Stewart 908-995-4042 estewart@ptd.net

Program Jim Russ 908-685-1079 jfruss@juno.com

Membership Don Colombo 609-397-1265 1944@cynet.net

Ex Officio Richard Williams Immediate Past President Rick75@aol.net

HCC Web Page www.hunterdon computerclub.org Paul Glattstein pglatt@ptd.net

> Computer Volunteers ALL MEMBERS

# HCC NEW monthly a

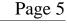

# 

# Letter from Florida

Read into the minutes, so to speak, at the April meeting.

"To the Hunterdon Computer Club President John Ausman and the Officers of the Leisure Acres Computer Club in Sebring, Florida have asked me to convey their thanks to our Secretary, Evelyn Stewart, for her generous assistance in getting out brand new computer club off the ground. Through her assistance, advice, and coaching, we have launched our club which presently boasts a membership of eighty five with active programming and training activities. I would like to add my personal thanks to Evelyn since I was the one who asked for her advice. She immediately replied, with not only letters of advice but copies of newsletters and organizational ideas that gave us a real boost. She jokingly calls our club the Southern Satellite of Hunterdon Computer Club, a title I really like. Our SINCERE THANKS to a real GREAT LADY who is never too busy to help others.

> Sincerely, Carl Heitzman

# ACRONYMS

### from Paul Glattstein

**Macronym** - an acronym, which is itself made up from acronyms.

**AAAAAAA** - All-American Association Against Acronym Abuse

**TWAIN** - Technology Without An Interesting Name (true story)

**WYSINECTWYG** (wisy-neck-widge) What You See Is Not Even Close To What You Get

# CHEAPER INK

**John Gbur** sent this message for the club loop, but others may be interested too.

"Please forward this message to the club email list. It refersto a site I have used which carries cheap (compatible) Epson and Canoninkjet cartridges. Several people expressed an interest at the last meeting.If anyone mentions my name (John Gbur) or email (**johngbur@rcn.com**) while ordering, they will get \$5.00 off, and I will get a \$5.00 credit. I assume you must use the phone for this to beeffective:

Minimum purchase of \$15.00 required.

TOLL FREE 877.202.7788 FAX: 732.926.0924 E-MAIL: parts@bobjohnson.com http://www.bobjohnson.com

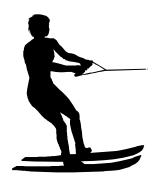

# *two more discount ink sources*:

www.buycomp.com has a wide selection of inks regularly available and discounted, in original appearing boxes.. http://www.printonit.com/ SPECIALS/ had Epson and Canon. I ordered Canon from both. Printonit was a little cheaper for color, \$11.95 and the special price of free for black is hard to beat. Printonit inks were in Chinese red boxes. Both arrived in 3 or 4 days.

# **The May Meeting**

The regular meeting of HCC was held at HMC on Saturday, July 15. We were pleased to have the use of the meeting room as well as the auditorium. President Lon called the meeting to order at 9:30. Guests welcomed included Dick Mercier, who came with new member Jim Talbot, and Bo Wasiczko, our newest new member.

Lon discussed the shock of Tech stocks falling, Borland (Quattro Pro) for example falling form \$80 to \$2.00 a share, and immense class action suits. Jim Russ showed his purchase of Keyboarding for Dummies, with voice soft ware included, \$30 at Odd Job, from list price of \$100. No one knew of an Odd Job store closer than Route 1. (Ed: Off Job's web site isn't ready yet.)

We reviewed viruses. Woody stressed not opening any attachment unless you know the sender and the sender sends a separate message saying it's coming. Evelyn said the whole Flemington-Raritan school network had the love virus. She saw it on her message list. sent by a close and trusted friend. The friend got it from a Vice Principal who regularly sends her email about hiring substitutes. She assumed he was being facetious saying I Love You, either because she does a great job or because he was about to ask for 10 extra subs for that day. She had not seen any of the warnings about this subject line. The moral of this tale seems to be that continual skepticism is needed. Evelyn deleted the message fast, having seen lots of warnings. Woody said the monkey virus is still circulating. He said the virus problem was going to get worse. If you have DSL or cable, you must have a firewall. There are viruses now that can destroy all your files.

### The May Meeting continued

Outlook Express is the main carrier of email viruses, so if you are using it you should be vigilant about downloading current virus definitions (updates). Your virus detection program should be running in the background all the time. Jac said Norton false alarms were annoying people.

Jim Russ shared a virus URL : http://www.getvirushelp.com

Shirley Kent asked for a specific number to all to get a provider. General discussion ended with the number for Eclipse, 1800netme36. Jim Talbot said the phone company gave him a list of all free numbers for his home phone, so he could be sure of getting free e mail phone service.

Don Colombo asked for help finding keyboard overlays . Many remembered these from the days of learning Word Perfect and other programs, but no one had seen any lately. (Ed found a catalog namd Datacal (www.datacal. com) that has them for 26 programs, @ \$9.95 each.)

Gaye Lowe showed a poster she printed on 4 sheets and taped to make a poster 22 inches wide and 17 deep. We learned from the discussion about it that you can change printer settings to use less ink. Increasing the saturation decreases ink use. Change the paper type to glossy, and the printer will send less ink. Your printer may sulk when it finds out you lied to it.

There was a short memorial devoted to Jean Shepherd, the great story teller who died 6 months ago. Jac has found a place to download the old stories.

Jac reported a balance of \$707.25

Secretary Stewart explained that there was no May newsletter due to

 illness, but that she had sent some text to Paul for the web site. Paul reported that he had not posted it, due to trouble with Prolog. We reviewed once more the incompatability problems between Evelyn's and Paul's Word and Publisher programs. In response to this exchange, Bill Woodall said he would donate Acrobat Reader to the club newsletter computer. This creates a PDF file which can go directly to the website. Evelyn is to create the file as usual, print it with the Acrobat printer, and send the file to Paul. (Ed.: Woody has now installed this program.)

Membership chairman Don Colombo reported 6 calls with positive responses.

Vice President Joe Burger reported there are 27 suits filed against Microsoft, from 17 districts. He advised people to wait for a patch for the Office 2000 service release. He quoted an MS exec as saying the lawsuits are immaterial to company finances. With reference to Gaye's poster, he cited a shareware program called Poster, which will print 144 sheets, to be assembled 12 sheets each way. This program is now in version 6.3.

Joe finished by giving us two URL's. The serious one is **www. Repairfaq. org** which has links to 1000 tech sites. The other one is real and checks out, but ..... underwear by subscription? **www.inyourpants.com** 

Peter Czerwinski asked opinions of Netscape 6. Joe said it was slow. Woody said it was good. Moving favorites (bookmarks) from one program to another is difficult or impossible

### **Need Help?**

Take your choice.

Microsoft Support Search: http://support.microsoft.c om/support/search/a.asp ?

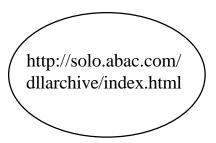

Woody's Universal Support Phone Number

1 800 THINK 4 ME

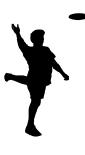

# THE MAY PROGRAM Genealogy

by **Jim Russ** 

Jim started computer genealogy 10 years ago with a shareware program called **My Brother's Keeper.** Now he uses the leader in the field, Family Tree Maker, by Broderbund. He demonstrated with version 5.0 but the latest version is 7.5, which comes with 22 disks. Jim has 11. Costco has the current version for \$69.

Broderbund urges users to send them a disk of their family tree. Users' disks are combined and made available to other users. When you register you get the program magazine. This is in effect a catalog of new disks. A typical issue offers Census index, New England, 1900; Social Security Death Benefits Index, 1937-1998; the complete book of Emigrants, 1607-1776. These disks are not cheap, but there are great resources free, starting with the Mormon library. Many county and larger libraries offer help. The Mormon church (LDS, or Church of the Latter Day Saints) keeps extensive family records because their beliefs include the reunion of families after death. Here is a website address for a start on Mormon library centers. http:// deseretbook.com/browse/familyhistory/index.html

Newspaper obituaries are another good source. Look at http://www. legacy.com/NewspaperMap.asp

Jim suggested there might be interest in a genealogy SIG. (Special Interest Group.) Such a group might exchange disks to share costs.

Thanks to Jim for sharing another of his interests and opening more doors for us. He stressed at the beginning that we tend to ignore family history until the people we could ask about it are gone, and urged us to start now.

### ONLINE GENEALOGY MAGAZINES

### GENERATIONS HERITAGE QUEST NEWSLETTER

To subscribe to this one go to http://www.sierrahome.com/ newsletter/signup/It includes dates of gatherings of genealogical addicts, and family reunions, and news of new publications such as "Complete Digital Census for Entire U.S."

### www.ancestry.com

On this one I found a map of the route of an immigrant sea voyage.

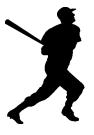

### HORSERADISH

Ilene Shope asked the Friendly Cook abot growing horseradish. Form the Print Artist list, the cook found this wondrous site. Try it. **http://37. com** with no www. Type horseradish in the search box, or anything else, of course. People under 10 may take the net for granted, but would you believe a two page index of directions for knitted dishcloths, with links to the actual directions, of course?

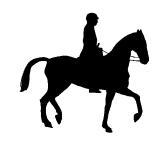

# THE PRESIDENT'S COLUMN FOR JUNE

We do amazing things at our club without really knowing we did sometimes.

The inspiration of the recuperating Evelyn Stewart lives on in the Seniors program with new computers and a dedicated coaching staff. A special thanks to those who keep that going. I know Evelyn is hankering to get back to it.

Club members surprise us with special topics some you would not see anywhere.

Then there is great documentation in case you missed the meeting. See the link on our meeting page to Peter Czerwinski 3/18/2000 presentation on making a 360 degree panorama image for computer display.

Meeting seats show up from deep within the hospital and are properly returned – thanks, guys.

Our club program chair conjures up interesting and useful topic after useful topic. Next meeting Jim plans on a demonstrating how to mummy wrap yourself using ribbon cable.

In other words next month is open topic month and this is our only fall back. So contact us if you have a topic even a short mini topic and even the day of the meeting.

Finally if you are reading this, Evelyn elected to keep our gem of a newsletter going while still in the recuperative stages of her illness.

You ask is there a "what can they do wrong to Lon topic for thismonth?" Well gee the wheel repeatedly falling

### PRESIDENT'S COLUMN FOR JUNE continued

ofF the new lawn tractor by Scotts made by Murray and only sold by Home Depot is a candidate. But lawn tractors are really a stretch to computer topics. On the computer front, Eclipse and Webhosting.com offer me rich content.

For Eclipse we have the "we know that our web site how to use our service documentation is out of date" comment and you are a dummy dummy attitude to virtual web site customers. But I still like them much as their connections are reliable and plentiful in our remote area, a major feature.

For Webhosting.com, out of date documentation with a mismatched table of contents touted as their latest and greatest, inability to execute simple web site service requests necessary to make because their web administrative control panel advertised as their main feature is really a placebo - honestly.

And if there could be more, WebHosting ranks high in web hosting service quality rankings despite nume rous customer reviews ranking them out at CNET.

Yours truly, the sucker!

See you at, and you better be there, the next meeting.

Lon, May many happy bits flow your way!

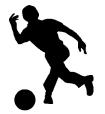

# JUBILATION

The gods have smiled on our good works at the Senior Center, and we are about to have a room full of new Gateways. John Warsinski and I were the last hold outs defending the value of the old machines, and even DOS, but this past term made it clear that it was time to get new machines or close up shop. When we started, in 1994, students had no machines, and slowly inherited discards from relatives, mostly offspring. Now most of our students are buying new machines and asking questions about Win 95 and 98. It is very hard to explain 95 and 98 to beginners, using a 3.1 machine.

Now we will have 95 or 98, CD's, hard drive space for our favorite versions of favorite programs. One of the frustrations we've faced is showing students some nifty thing to do, and then saying "but we can't do that here."

**SO**, the message to you is that you can now teach whatever you would like. Your only problem will be getting one of our current teachers to make time for you. No one wants to quit. Call Dorothy Hartsell at 788 1359, in the Office on Aging, to talk it over.

**Gert Ewing** is now Teacher Emeritus, and deserves thanks and the HCC Award of Valor because she had the courage to start coaching and teaching fresh out of Basics class. Her teacher was Howard Asplen, who was my only co-worker when we started.

The staff now consists of members John Warsinski, Eleanor Cole, Geneva Scerbo, Barbara Himber, Arno Muench, Julia Waugh, Maureen Barron, Jean and Ted Scharenberg, Barbara Sanfedele, Ken Jones, Jean Simberg, Linda Canulette, From the outside world Diane Steiner teaches a full day, and Jeanette Zink coaches. Elaine Simberg is our #1 pinch hitter, when having to work doesn't interfere.

We have had somewhere around 600 students, and the waiting list continues to grow. Many students take every class we offer, and ask for new ones. The new machines should make it possible to start teaching some work with graphics. Are you listening, Peter?

The intangible values of the project include grand new friendships among teachers, and between students and teachers. Last winter's graduation party is a memory that three teachers will enjoy for life. For people who have taught in real world institutions, teaching here is a well earned reward. No lesson plans to turn in to some administrator who only looks to see if all the squares are full, no report cards, no parent conferences, no discipline problems, class after class of students who want to learn, your choice of time, your choice of content and method, bathroom breaks as desired, no playground duty, no bus duty, no pregnant students.

The offsetting features are lack of pay check and no help at all in building lessons. If you ever come upon a book that really works in a computer class, please share it. We have looked at a lot, and have bought samples of some, and have always gone back to writing our own, to fit each class. *The Secret Guide* is offered to all students, and bought by many, at the club discount price, which ranks as another service we provide.

If you'd like to help John W. Set up the new machines, just offer. Thanks to all of you for support and answers to questions.

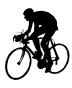

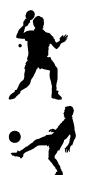

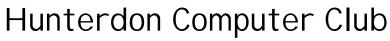

Next Meeting Saturday, June 17 8:30 A.M. To Noon Hunterdon Medical Center Rt 31 Flemington NJ Program: Short Topics by various members

> Guests Welcome all ages all interests

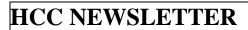

HUNTERDON COMPUTER CLUB Evelyn Stewart, Secretary 2 Millview Road Milford, NJ 08848

> FIRST CLASS MAIL Address Correction Requested

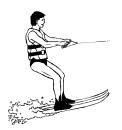